## **Sample Input Files for MD Simulations Using Gromacs:**

## **1. Topology File:**

```
[ defaults ] 
; nbfunc comb-rule gen-pairs fudgeLJ fudgeQQ
1 2 no 1 1
;nbfunc=1 for LJ; 2 for LB rule and 3 for geometric mixing rule. 
[ atomtypes ] 
; name at_no mass charge ptype sigma epsilon ;SPC/E 
 U 92 238.0289 2.5 A 0.295 0.530 
 Ou 8 15.99940 -0.25 A 0.383 0.057 
 Ow 8 15.99940 -0.8476 A 3.165492e-01 0.650299455
 Hw 1 1.00800 0.4238 A 0 0 
[ nonbond_params ] 
; i j func sigma(c6) eps(c12) ; SPC/E water model
U Ow 1 0.306 0.587 
U Hw 1 0 0
Ou Ow 1 0.350 0.192 
Ou Hw 1 0 0 
[ moleculetype ] 
; molname nrexcl 
ION 2 
[ atoms ] 
; id at type the sect of residu name at name cg nr charge
1 Ou 1 UO2 Ou1 1 -0.25 
2 U 1 UO2 U 1 2.5
3 Ou 1 UO2 Ou2 1 -0.25 
[ bonds ] 
; i j funct length force.c.
1 2 1 0.1761 622300.0 ; By Vlad, from B3LYP
2 3 1 0.1761 622300.0
```
[ angles ]

#### Electronic Supplementary Material (ESI) for Physical Chemistry Chemical Physics This journal is © The Owner Societies 2013

; i j k funct angle force.c. 1 2 3 1 180.000 198 ; By Vlad, from B3LYP [ moleculetype ] ; molname nrexcl SOL 2 [ atoms ] ; nr type resnr residue atom cgnr charge mass #ifndef HEAVY\_H 1 Ow 1 SOL OW 1 -0.8476 15.99940 2 Hw 1 SOL HW1 1 0.4238 1.00800 3 Hw 1 SOL HW2 1 0.4238 1.00800 #else 1 Ow 1 SOL OW 1 -0.8476 9.95140 2 Hw 1 SOL HW1 1 0.4238 4.03200 3 Hw 1 SOL HW2 1 0.4238 4.03200 #endif #ifndef FLEXIBLE [ settles ] ; OW funct doh dhh 1 1 0.1 0.16330 [ exclusions ] 1 2 3 2 1 3 3 1 2 #else [ bonds ] ; i j funct length force.c. 1 2 1 0.1 345000 0.1 345000 1 3 1 0.1 345000 0.1 345000 [ angles ] ; i j k funct angle force.c. 2 1 3 1 109.47 383 109.47 383 #endif [ system ] Uranyl ion in water

[ molecules ] ION 1 SOL 1000

.

.

# **2. Partial initial sample .gro file:**

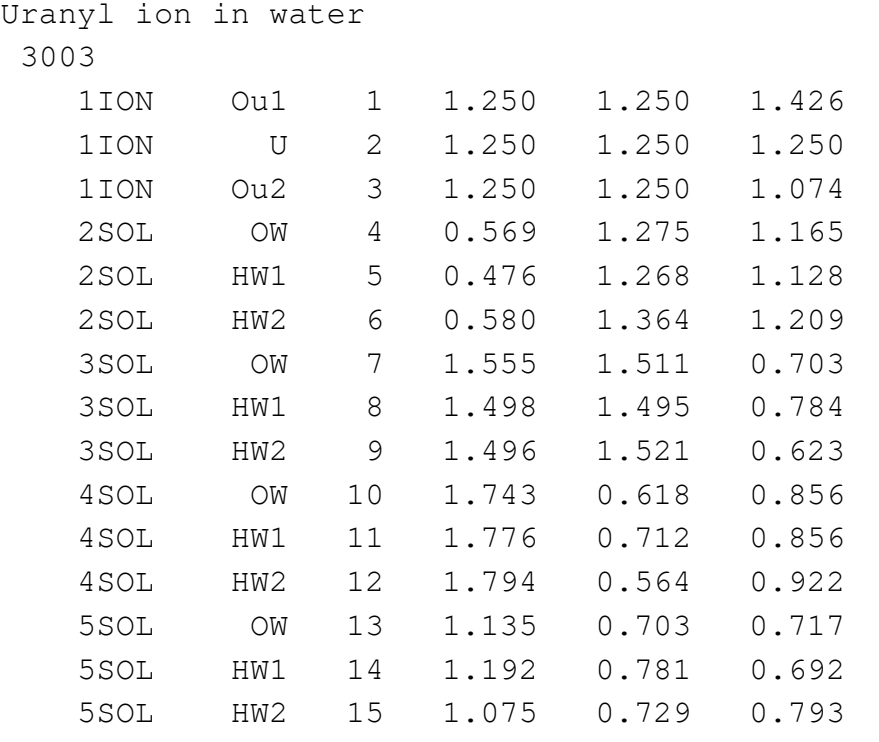

. *(used* genbox *(included in Gromacs package) command to solvate the simulation box)*

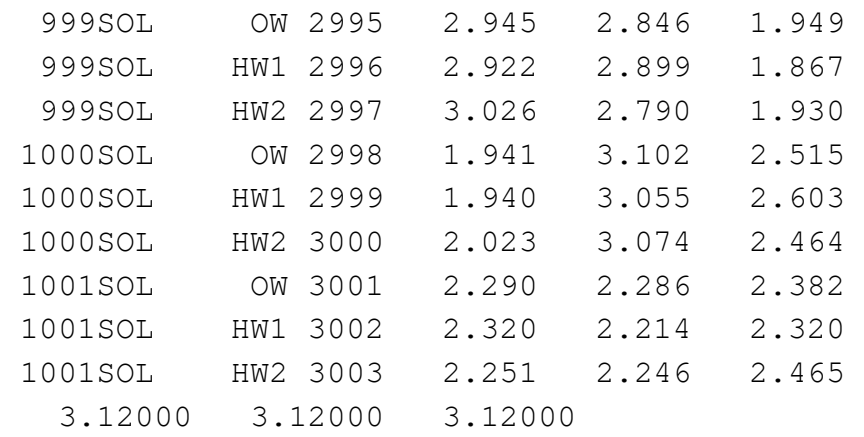

**3. MDP file for production run, for properties calculations other than hydration free energy** (we are not including files for initial energy minimization and equilibration, as they will be trivial for reproducing our results):

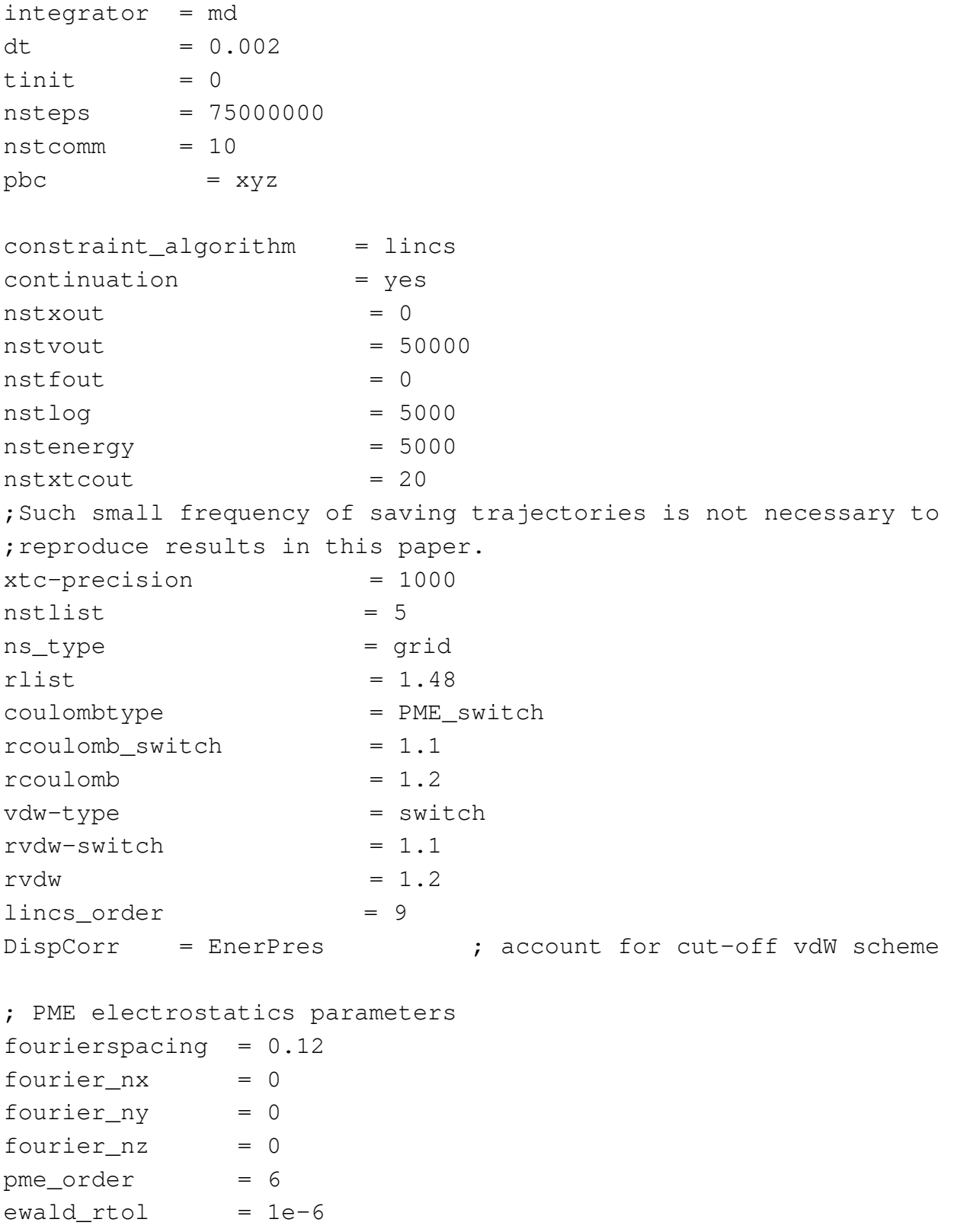

Electronic Supplementary Material (ESI) for Physical Chemistry Chemical Physics This journal is © The Owner Societies 2013

```
optimize_fft = yestcoupl = nose-hoover
tc-grps = System 
tau_t = 6 ; time constant, in ps
ref t = 298.15pcoupl = no
gen vel = no
```
### **4. For hydration free energy calculations.**

Sample MDP file for production run (we are not including files for initial energy minimization and equilibration, as they will be trivial for reproducing our results):

Note: We used different MDP files for hydration free energy calculations of one ion. First, the ion was in totally decoupled state with water solvents, then it was made coupled from none to van der Waals coupled state (by changing init\_lambda from 0 to 1). After this, ion was coupled from van der Waals coupled state to a fully coupled state: VDW+electrostatic interactions (again, by changing init\_lambda from 0 to 1). g\_bar, included in Gromacs package, was used twice to calculate the free energies of the two processes. The two numbers were added to get the final hydration free energies.

We used init\_lambda as  $\{0, 0.05, 0.10, \ldots, 0.95, 1.0\}$ , and correspondingly varied foreign\_lambda. For e.g., for init\_lambda =  $0.4$ , foreign\_lambda =  $0.35$  0.45 was used; for init\_lambda =  $0.7$ , foreign\_lambda =  $0.65$  0.75 was used; and so on. For init\_lambda =  $0.0$ , foreign\_lambda =  $0.05$  was used; for init\_lambda = 1, foreign lambda =  $0.95$  was used.

Sample MDP file for changing from no interaction to only VDW interactions between ion and water molecules:

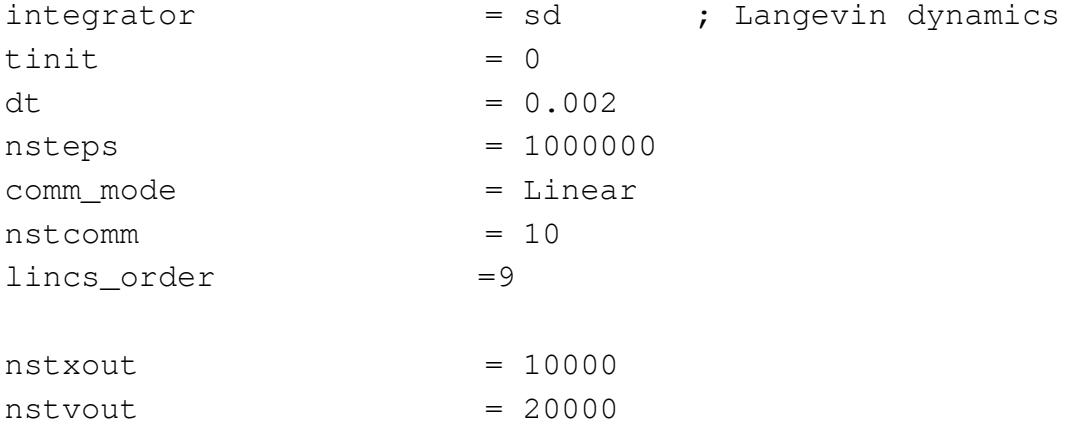

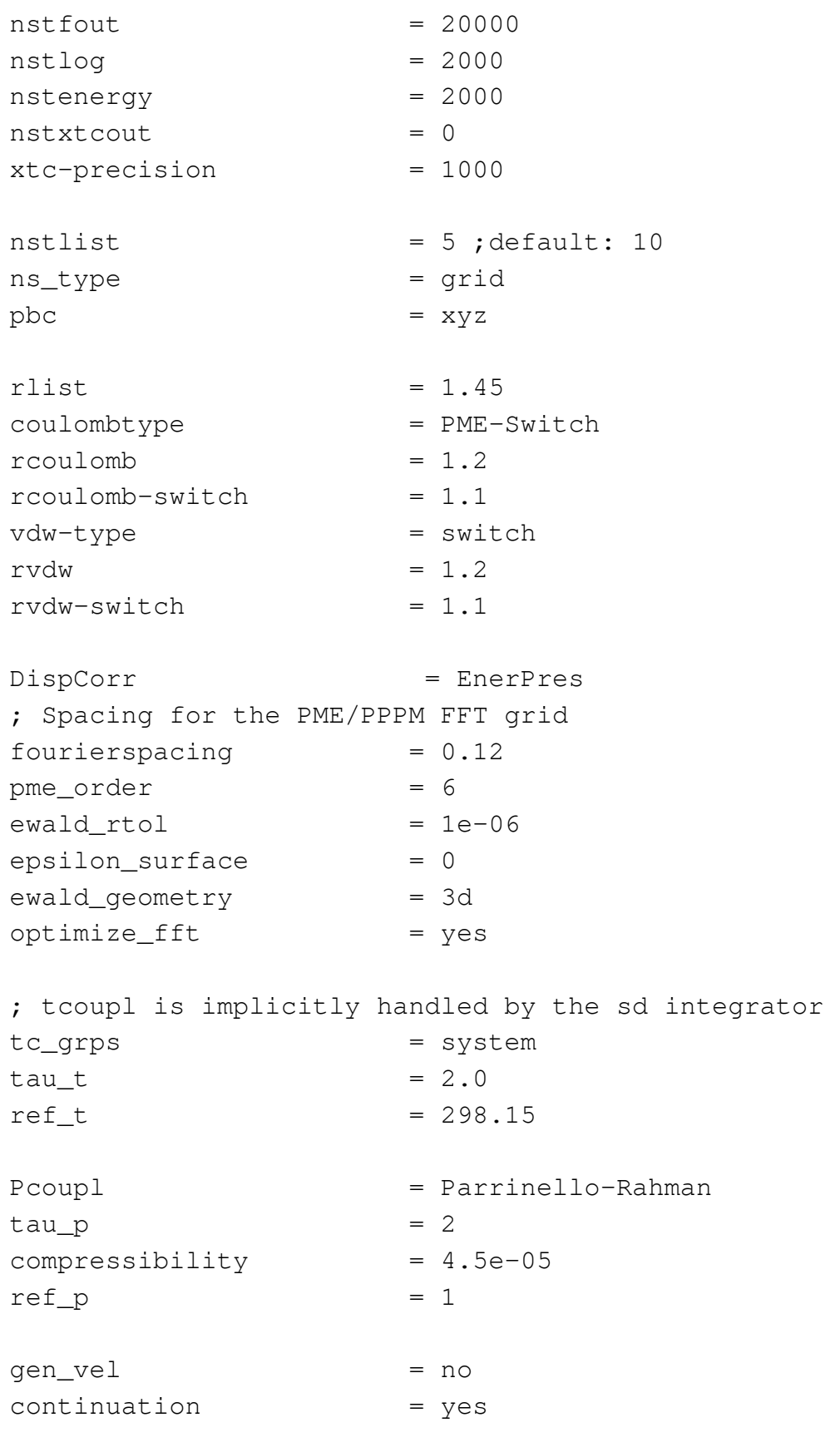

; Sample input for free energy control, from no interaction to VDW

```
interactions. 
free_energy = yes 
init\_lambda = 0.30 ; change this from 0 to 1
delta_lambda = 0 
foreign_lambda = 0.25 0.35 ; change this according to init_lambda
sc-align="right" style="text-align: right;">s\nc-align="right" style="text-align: right;">s\nc-align="right" style="text-align:sc-power = 1.0
sc-sigma = 0.3couple-moltype = ION ; name of moleculetype to decouple 
couple-lambda0 = none ; no interaction between ION and SOLs
\texttt{couple-lambda1} = vdw ; only vdw interaction
couple-intramol = no 
nstdhdl = 100
```
Part of sample MDP file for changing VDW only interaction to full (VDW+electrostatic) interactions between ion and water molecules:

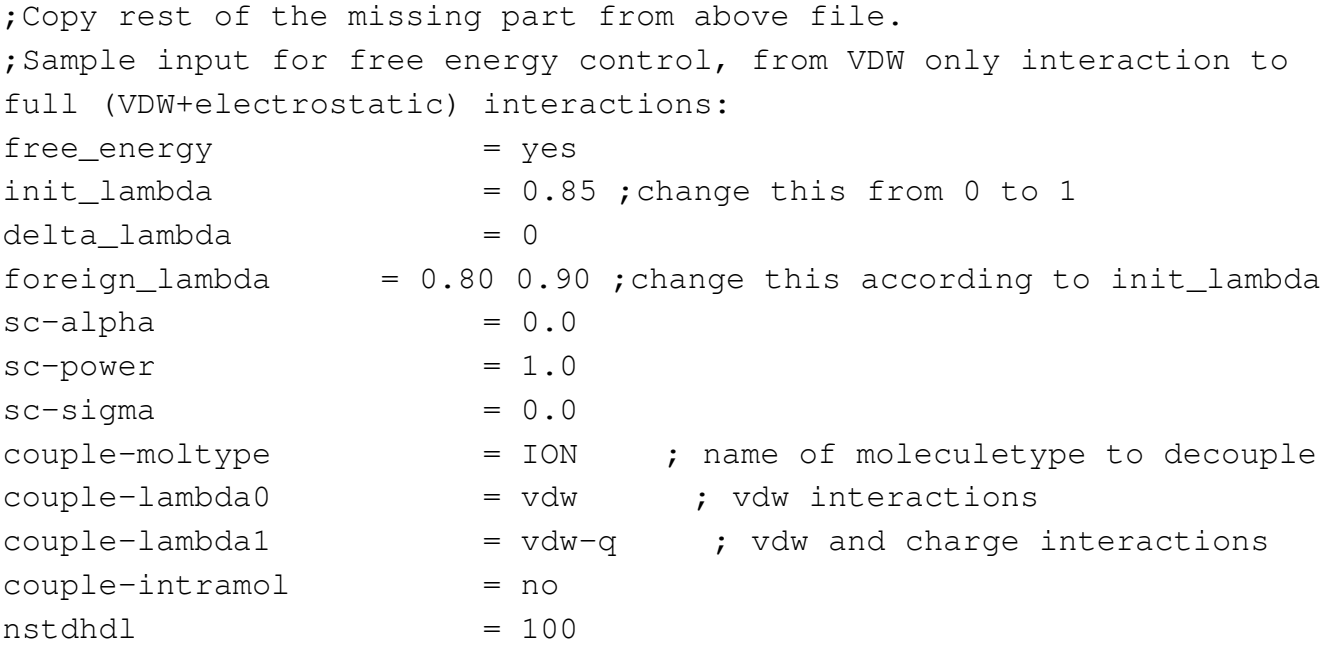